## ISO/IEC 22121-2:2023-03 (E)

## Information technology - Virtual keyboards user interfaces - Part 2: On-screen<br>keyboards with direct touch interface

## **Contents**

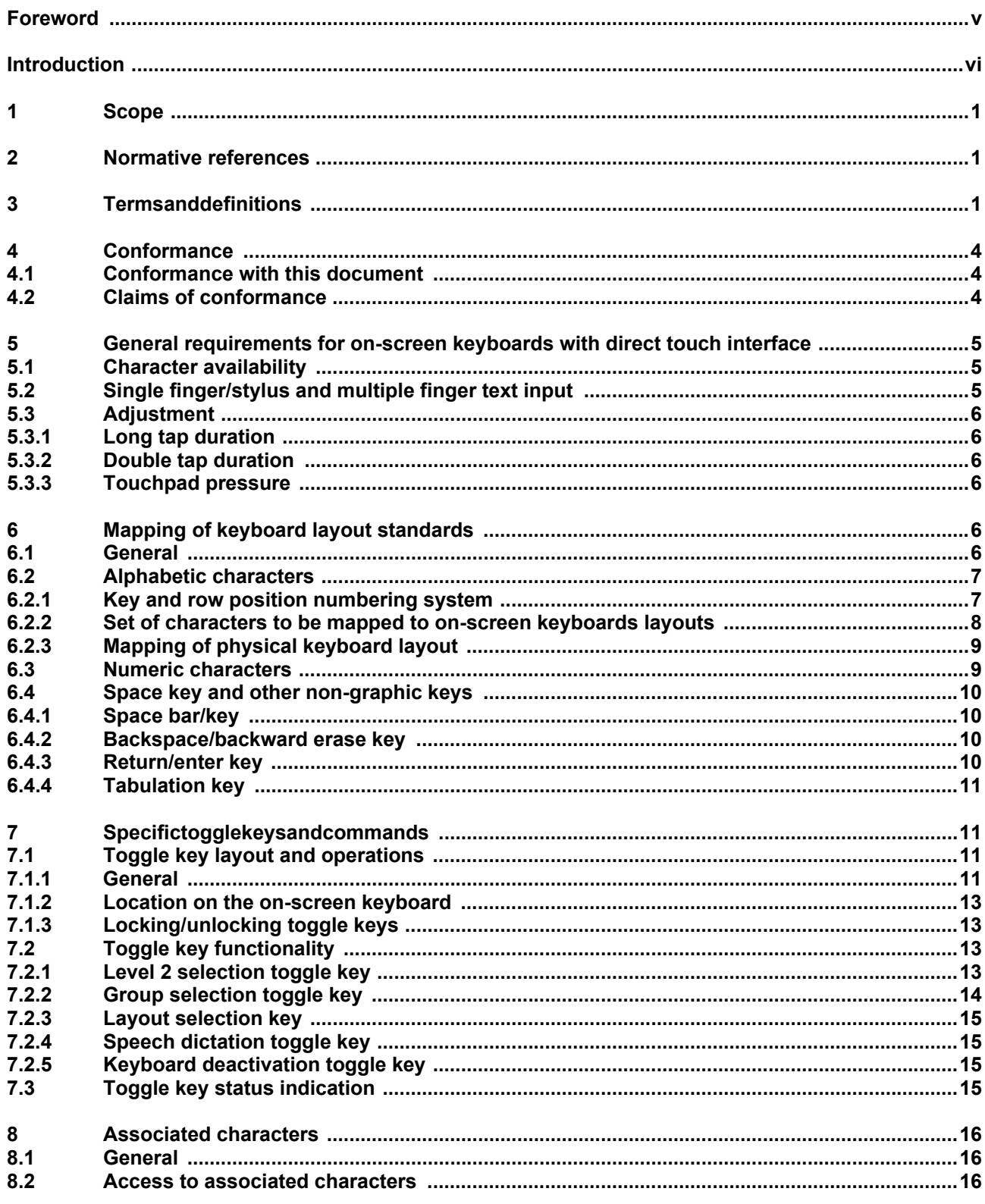

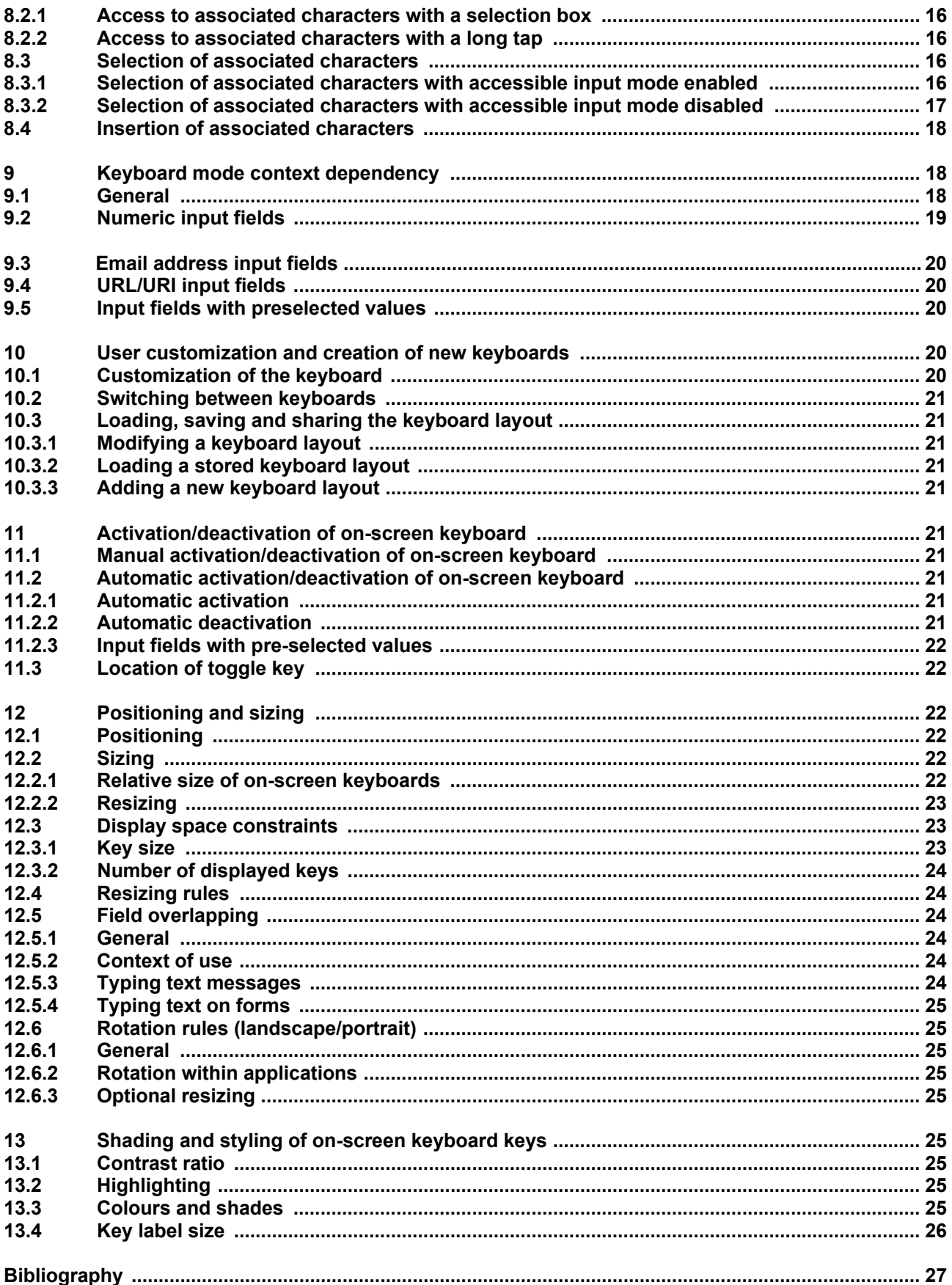